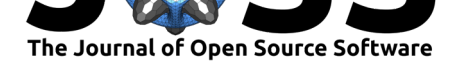

# VeridicalFlow: a Python package for building trustworthy data science pipelines with PCS

# **James Duncan**∗1 **, Rush Kapoor**†2 **, Abhineet Agarwal**‡3 **, Chandan Singh**§2 **, and Bin Yu**1, 2, 4

**1** Graduate Group in Biostatistics, University of California, Berkeley **2** EECS Department, University of California, Berkeley **3** Physics Department, University of California, Berkeley **4** Statistics Department, University of California, Berkeley

# **Summary**

VeridicalFlow is a Python package that simplifies building reproducible and trustworthy data science pipelines using the PCS (predictability-computability-stability) framework (Yu  $\&$ Kumbier, 2020). It provides users with a simple interface for stability analysis, i.e., checking the robustness of results from a data science pipeline to various judgement calls made during modeling. This ensures that arbitrary judgement calls made by data practitioners (e.g., specifying a default imputation strategy) do not dramatically alter the final conclusions m[ade in](#page-4-0) [a modeling pip](#page-4-0)eline. In addition to wrappers facilitating stability analysis, VeridicalFlow also automates many cumbersome coding aspects of Python pipelines, including experiment tracking and saving, parallelization, and caching, all through integrations with existing Python packages. Overall, the package helps to code using the PCS framework by screening models for predictive performance, helping automate computation, and facilitating stability analysis.

# **Statement of need**

Predictability, computability, and stability are central concerns in modern statistical/machine learning practice, as they are required to help vet that findings reflect reality, can be reasonably computed, and are robust to the many judgment calls during the data science life cycle that often go unchecked (Yu & Kumbier, 2020).

The package focuses on stability but also provides wrappers to help support and improve predictability and computability. Stability is a common-sense principle related to notions of scientific reproducibility (Ivie  $&$  Thain, 2018), sample variability, robust statistics, sensitivity analysis (Saltelli, 20[02\), and stability in](#page-4-0) numerical analysis and control theory. Moreover, stability serves as a prerequisite for understanding which parts of a model will generalize and can be interpreted (Murdoch et al., 2019).

Importan[tly, current so](#page-4-2)ft[ware packages offer](#page-4-1) very little support to facilitate stability analyses. VeridicalFlow helps fill this gap by making stability analysis simple, reproducible, and computationally efficient. This enables a practitioner to represent a pipeline with many different perturbations in a [simple-to-code way w](#page-4-3)hile using prediction analysis as a reality check to screen out poor models.

- <sup>∗</sup>Equal contribution
- †Equal contribution
- ‡Equal contribution
- §Equal contribution

*Software*, 7(69), 3895. https://doi.org/10.21105/joss.03895

# Duncan et al., (2022). VeridicalFlow: a Python package for building trustworthy data science pipelines with PCS. *Journal of Open Source* 1

# **DOI:** 10.21105/joss.03895

## **Software**

- Review &
- [Repository](https://doi.org/10.21105/joss.03895) C
- Archive

## **Editor:** [Mehmet](https://github.com/Yu-Group/veridical-flow) Hakan Satman гą

#### **Reviewers:**

- @kmichael08
- @[richrobe](https://avesis.istanbul.edu.tr/mhsatman)

**Submitted:** 01 November 2021 **Published:** [12 Janu](https://github.com/kmichael08)ary 2022

#### **Licen[se](https://github.com/richrobe)**

Authors of papers retain copyright and release the work under a Creative Commons Attribution 4.0 International License (CC BY 4.0).

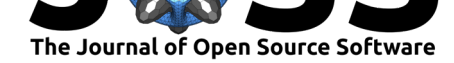

# **Features**

Using VeridicalFlow's simple wrappers easily enables many best practices for data science and makes writing powerful pipelines straightforward (see **Table 1**).

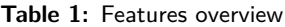

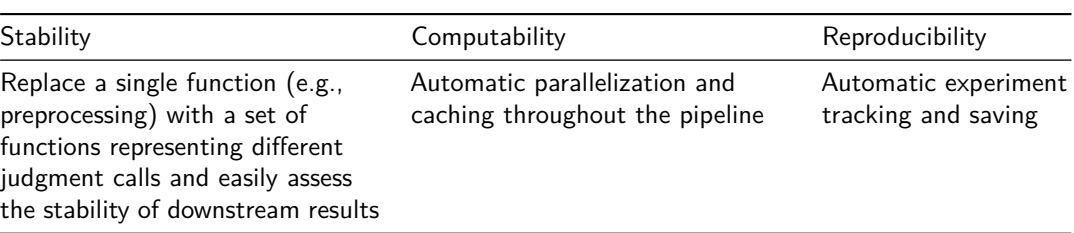

The main features of VeridicalFlow center around stability analysis, a method for evaluating the constancy of some target quantity relative to a set of reasonable or realistic perturbations. The central concept is the Vset, short for "veridical set," which replaces a given static pipeline step with a set of functions subject to different pipeline perturbations that are documented and argued for via PCS documentation (Yu & Kumbier, 2020). Then, a set of useful analysis functions and computations enable simple assessment of the pipeline's stability to these perturbations on top of predictive screening for reality checks to filter unstable pipeline paths from further analysis.

## **A stability analysis example**

## **1. Define stability target**

In the example below, we will probe the stability of the permutation feature importance metric for random forest relative to data resampling, data preprocessing, and model hyperparameter perturbations. Below, we create a Vset that applies three custom data preprocessing functions and another that calculates the permutation importance metric via the function sklearn.in spection.permutation\_importance.

from vflow import Vset, build\_vset from sklearn.impute import KNNImputer, SimpleImputer from sklearn.inspection import permutation\_importance

preproc\_list = [SimpleImputer(strategy='mean'), SimpleImputer(strategy='median'), KNNImputer()]

*# create a Vset which varies over preproc\_list # we use output\_matching=True to ensure that preprocessing strategies # match throughout the pipeline* preproc\_set = Vset('preproc', preproc\_list, ['mean', 'med', 'knn'], output matching=True)

```
# create the feature importance Vset using helper build_vset
feat_imp_set = build_vset('feat_imp', permutation_importance,
                          n_repeats=4)
```
## **2. Define model hyperparameter perturbations**

We can also specify modeling perturbations, both within a single class of models (hyperparameter perturbations) and across different classes. Here we'll use the helper build vset to

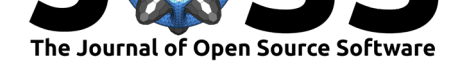

create hyperparameter perturbations for random forest.

from sklearn.ensemble import RandomForestRegressor as RF

```
# hyperparameters to try
RF\_params = \{'n estimators': [100, 300],
    'min_samples_split': [2, 10]
}
# we could instead pass a list of distinct models
# and corresponding param dicts
RF_set = build_vset('RF', RF, param_dict=RF_params)
```
## **3. Define data perturbations**

For stability analysis, it is often useful to add data perturbations such as the bootstrap in order to assess stability over resampling variability in the data.

from sklearn.utils import resample

```
# create a Vset for bootstrapping from data 100 times
# we use lazy=True so that the data will not be resampled until needed
boot set = build vset('boot', resample, reps=100, lazy=True)
```
#### **4. Fit all models for all combinations of resampling and preprocessing**

Now we can load in our data and fit each of the four random forest models to the 300 combinations of resampled training data and preprocessing functions.

```
from vflow import init_args
```

```
# read in some data
X_train, y_train, X_tval, y_tval = ...
# wrap data for use with vflow
X_train, y_train, X_val, y_val = \setminusinit_args([X_train, y_train, X_val, y_val])
# bootstrap from training data by calling boot_fun
X_trains, y_trains = boot_set(X_train, y_train)
# apply three preprocessing methods to each bootstrap sample
X_trains = preproc_set.fit_transform(X_trains)
# fit the 4 RF models to each of the boot/preproc combos
RF_set.fit(X_trains, y_trains)
We can examine the pipeline graph to see what happened so far using the utility function
build graph, which results in subsubsection.
```
from vflow import build\_graph build\_graph(RF\_set)

The pipeline graph that results [from fitting](#page-2-0) RF\_set.

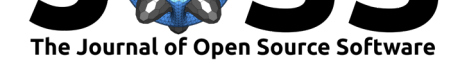

#### **5. Calculate feature importances and perturbation statistics**

Finally, we calculate the importance metric and examine its mean and standard deviation across bootstrap perturbations for each combination of data preprocessing and modeling hyperparameters. This allows us to assess the stability of the feature importances conditioned on different pipeline paths:

<span id="page-3-0"></span>from vflow import dict\_to\_df, perturbation\_stats

```
# calculate importances
importances = feat_imp_set(RF_set.out,
                           preproc_set.fit_transform(X_val), y_val)
# the helper dict_to_df converts the output to a pandas.DataFrame and
# using param_key='out' separates the importance dict into multiple cols
importances_df = dict_to_df(importances, param_key='out')
```

```
# get count, mean, and std of the permutation importances
perturbation stats(importances df, 'preproc', 'RF',
                   wrt='out-importances_mean',
                   prefix='X', split=True)
```
Perturbation statistics of permutation feature importances.

As seen in subsubsection , we can filter over the data preprocessing and modeling perturbations via the helper filter\_vset\_by\_metric to select the top combinations in terms of stability (or another metric of interest) and continue our analysis on a held-out test set.

## **Compu[tation and t](#page-3-0)racking**

The package also helps users to improve the efficiency of their computational pipelines. Computation is (optionally) handled through Ray (Moritz et al., 2018), which easily facilitates parallelization across different machines and along different perturbations of the pipeline. Caching is handled via joblib, so that individual parts of the pipeline do not need to be rerun. Moreover, vflow supports lazy evaluation of Vsets, as shown in the example above. Thus, computation and data can be deferred to when it is neede[d, saving on memo](#page-4-4)ry and allowing the pipeline graph to be built and examined before beginning computation.

Experiment-tr[acking](https://joblib.readthedocs.io/en/latest/) and saving are (optionally) handled via integration with MLFlow (Zaharia et al., 2018), which enables automatic experiment tracking and saving.

# **Related packages**

[The code h](#page-4-5)ere heavily derives from the wonderful work of previous projects. It hinges on the data science infrastructure of Python, including packages such as pandas (Reback et al., 2011), NumPy (Van Der Walt et al., 2011), and scikit-learn (Pedregosa et al., 2011) as well as newer projects such as imodels (Singh et al., 2021) and NetworkX (Hagberg  $\&$  Conway, n.d.).

The functionality provided by VeridicalFlow is related to the sklearn.pi[peline.Pipe](#page-4-6) [line](#page-4-6) class but [allows for more general pi](#page-4-7)peline steps (e.g., [steps need not use the](#page-4-8) fit or transform methods) and for reuse [of those steps in t](#page-4-9)he same or other [pipelines. Moreover,](#page-4-10) [pipe](#page-4-10)line graphs in VeridicalFlow are generated dynamically by interactions between Vsets. This added flexibility of pipelines in VeridicalFlow is akin to the dynamic computational graphs in TensorFlow (via tensorflow.keras.layers and tensorflow.function) and Ray (via @ray.remote). Indeed, when a Vset is created with is\_async=True, VeridicalFlow's pipeline graph is backed by Ray's task graph.

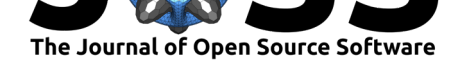

# **Acknowledgements**

This work was supported in part by National Science Foundation (NSF) Grants DMS-1613002, DMS-1953191, DMS-2015341, IIS-1741340, the Center for Science of Information (CSoI, an NSF Science and Technology Center) under grant agreement CCF-0939370, NSF Grant DMS-2023505 on Collaborative Research: Foundations of Data Science Institute (FODSI), the NSF and the Simons Foundation for the Collaboration on the Theoretical Foundations of Deep Learning through awards DMS-2031883 and DMS-814639, a Chan Zuckerberg Biohub Intercampus Research Award, and a grant from the Weill Neurohub.

# **References**

- Hagberg, A., & Conway, D. (n.d.). *NetworkX: Network analysis with Python*. https:// networkx.org/
- <span id="page-4-10"></span>Ivie, P., & Thain, D. (2018). Reproducibility in scientific computing. *ACM Computing Surveys (CSUR)*, *51*(3), 1–36. https://doi.org/10.1145/3186266
- Mo[ritz, P., Nishih](https://networkx.org/)ara, R., Wang, S., Tumanov, A., Liaw, R., Liang, E., Elibol, M., [Yang, Z.,](https://networkx.org/) Paul, W., Jordan, M. I., & others. (2018). Ray: A distributed framework for emerging AI applications. *13th US[ENIX Symposium on Operating Sys](https://doi.org/10.1145/3186266)tems Design and Implementation (OSDI 18)*, 561–577.
- <span id="page-4-4"></span><span id="page-4-1"></span>Murdoch, W. J., Singh, C., Kumbier, K., Abbasi-Asl, R., & Yu, B. (2019). Definitions, methods, and applications in interpretable machine learning. *Proceedings of the National Academy of Sciences*, *116*(44), 22071–22080. https://doi.org/10.1073/pnas.1900654116
- <span id="page-4-3"></span>Pedregosa, F., Varoquaux, G., Gramfort, A., Michel, V., Thirion, B., Grisel, O., Blondel, M., Prettenhofer, P., Weiss, R., Dubourg, V., & others. (2011). Scikit-learn: Machine learning in Python. *The Journal of Machine [Learning Research](https://doi.org/10.1073/pnas.1900654116)*, *12*, 2825–2830. http: //jmlr.org/papers/v12/pedregosa11a.html
- <span id="page-4-8"></span>Reback, J., McKinney, W., jbrockmendel, Bossche, J. V. den, Augspurger, T., Cloud, P., gfyoung, Sinhrks, Klein, A., Roeschke, M., Tratner, J., She, C., Ayd, W., Hawkins, S., Petersen, T., Schendel, J., Hayden, A., Garcia, M., Jancauskas, V., … Kluyver, T. (2[011\).](http://jmlr.org/papers/v12/pedregosa11a.html) [pandas: A foundational python library for d](http://jmlr.org/papers/v12/pedregosa11a.html)ata analysis and statistics. *Python for High Performance and Scientific Computing*, *14*(9), 1–9. https://doi.org/10.5281/zenodo.3509134
- <span id="page-4-6"></span>Saltelli, A. (2002). Sensitivity analysis for importance assessment. *Risk Analysis*, *22*(3), 579–590. https://doi.org/10.1111/0272-4332.00040
- Singh, C., Nasseri, K., Tan, Y. S., Tang, T., & Y[u, B. \(2021\). imodels: A python package](https://doi.org/10.5281/zenodo.3509134) for fitting interpretable models. *Journal of Open Source Software*, *6*(61), 3192. https: //doi.org[/10.21105/joss.03192](https://doi.org/10.1111/0272-4332.00040)
- <span id="page-4-9"></span><span id="page-4-2"></span>Van Der Walt, S., Colbert, S. C., & Varoquaux, G. (2011). The NumPy array: A structure for efficient numerical computation. *Computing in Science & Engineering*, *13*(2), [22–30.](https://doi.org/10.21105/joss.03192) [https://doi.org/10.1109/mcse.](https://doi.org/10.21105/joss.03192)2011.37
- Yu, B., & Kumbier, K. (2020). Veridical data science. *Proceedings of the National Academy of Sciences*, *117*(8), 3920–3929. https://doi.org/10.1145/3336191.3372191
- <span id="page-4-7"></span><span id="page-4-5"></span><span id="page-4-0"></span>Za[haria, M., Chen, A., Davidson, A., Gh](https://doi.org/10.1109/mcse.2011.37)odsi, A., Hong, S. A., Konwinski, A., Murching, S., Nykodym, T., Ogilvie, P., Parkhe, M., & others. (2018). Accelerating the machine learning lifecycle with MLflow. *I[EEE Data Eng. Bull.](https://doi.org/10.1145/3336191.3372191)*, *41*(4), 39–45. https://doi.org/10. 1145/3399579.3399867